## **Путешествие из Петербурга в Москву или Свет в конце туннеля**

Рассказывают, что Николай I перед строительством железной дороги «Санкт-Петербург-Москва» положил на карту линейку и провел карандашом прямую линию между этими двумя столицами Российской Империи. В районе Валдайской возвышенности карандаш наскочил на палец императора, и в этом месте дорога сделала небольшой крюк, о котором мы еще упомянем в конце статьи. А вот еще один анекдот, но уже не исторический, а наших дней. Один человек сдавал в бухгалтерию отчет о командировке, в которой цена железнодорожного билета из Москвы в Петербург была несколько выше цены обратного билета. На вопрос бухгалтера, откуда взялась такая разница, подотчетное лицо посоветовало посмотреть на… глобус: из Москвы в Питер поезд поднимается вверх к Северному полюсу, а на обратном пути катится под горку к экватору…

Николай I для еще большего сокращения пути должен был не рисовать карандашом прямую линию на карте, а… просверлить в глобусе прямое отверстие, соединяющее Петербург с Москвой!

Шутки-шутками, но уже давно обсуждаются полуфантастические проекты так называемого *гравитационного поезда*, катящегося без трения на магнитной подвеске в прямолинейном подземном туннеле, из которого выкачан воздух (рис. 1). Первую половину пути такой поезд будет разгоняться под горку без какой-либо тяги локомотива, а вторую половину пути будет по инерции подниматься вверх, замедляясь без тормозов до пункта назначения, где он остановится. Это один из ярких примеров перехода потенциальной энергии в кинетическую и обратно.

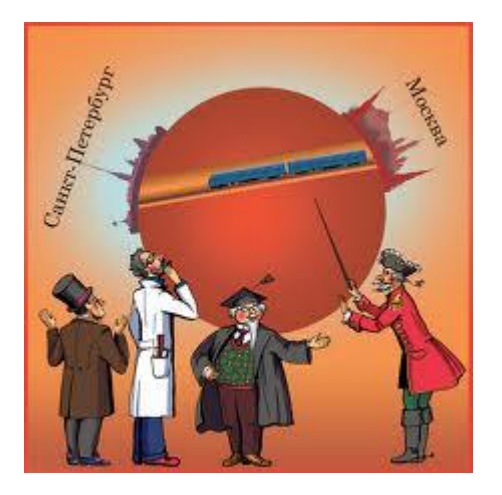

Рис. 1

В Интернете (а рисунок 1 взят именно оттуда) есть готовые формулы, по которым можно оценить, сколько времени такой поезд будет в пути и какой максимальной скорости он достигнет в середине туннеля. Но мы сейчас не будем считать по этим формулам, а проанализируем силы, действующие на гравитационный поезд, составим и решим уравнение баланса сил — получим функцию положения поезда в туннеле в зависимости от времени. Отказ от готовых формул позволит нам в дальнейшем усложнить нашу математическую модель гравитационного поезда, приблизив ее к реальности через учет сил трения.

На рис. 2 обрисована простейшая расчетная модель такого поезда: на планете Земля (идеальный шар с радиусом R) сделан прямолинейный туннель длиной L, по которому катится поезд. Начало декартовых координат, от которого будет вестись отсчет, мы поместили в центр Земли.

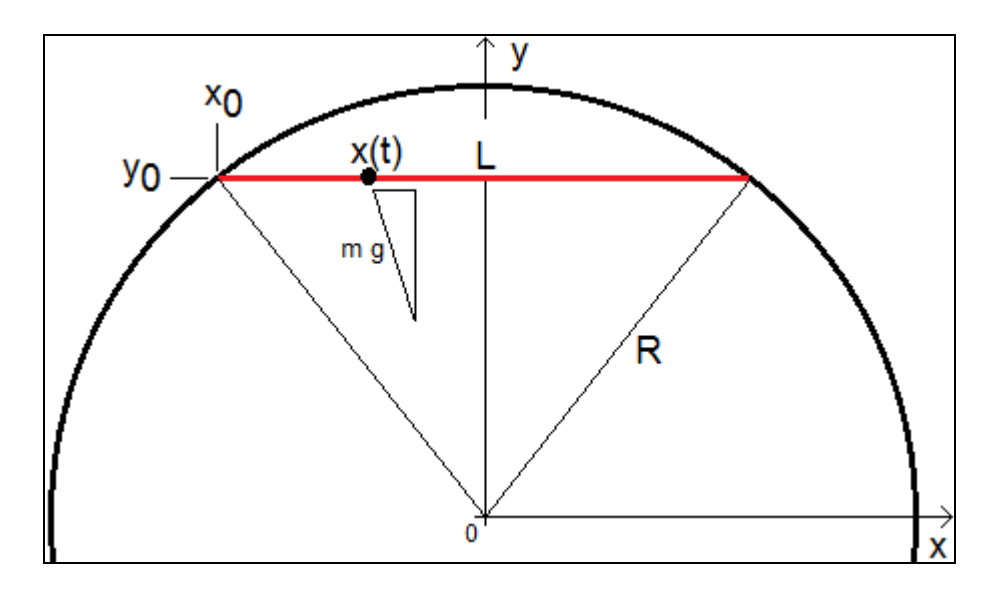

## Рис. 2

**.** 

Несложно показать, что на наш поезд (на физическую материальную точку) вдоль координаты х будет действовать ускоряющая сила (первая половина пути) или тормозящая сила (вторая половина пути), равная весу тела (m∙g), умноженному на отношение значения координаты х к радиусу Земли — х/R. Это положение точки будет зависеть от времени — будет функцией х(t). Если от этой функции взять первую производную хʹ(t), то мы получим скорость поезда, а если вторую производную  $x''(t)$  – то его ускорение. Дифференциальное уравнение [1] движения нашего гравитационного поезда будет иметь вид m⋅x"(t) = - m⋅g⋅x(t)/R, вытекающий из второго закона Ньютона: сумма сил, действующих на тело, равна произведению его массы на его ускорение<sup>1</sup>.

 $^1$  Учитель Закона Божьего жалуется учителю физики: «Сегодня я спросил вашего любимчика, что такое Божья Сила. Так он мне ответил, что это произведение Божьей Массы на Божье Ускорение». Учитель

На рисунке 3 показано решение этого дифференциального уравнения с помощью сайта Интернета. Введено не только само уравнение, но и через запятые отмечены начальное положение поезда  $x(0) = -L/2$  и его нулевая начальная скорость  $x'(0) = 0$ .

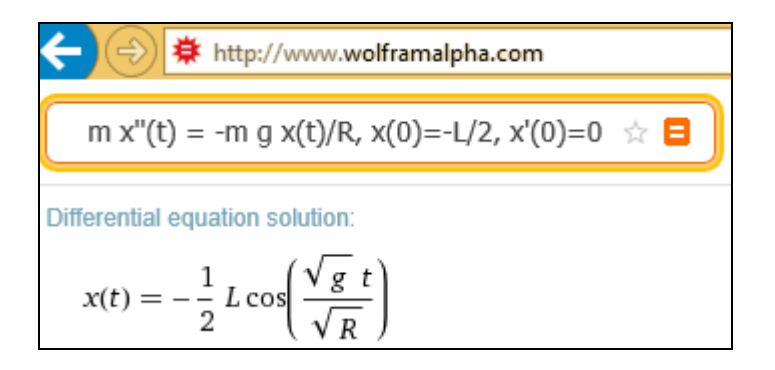

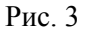

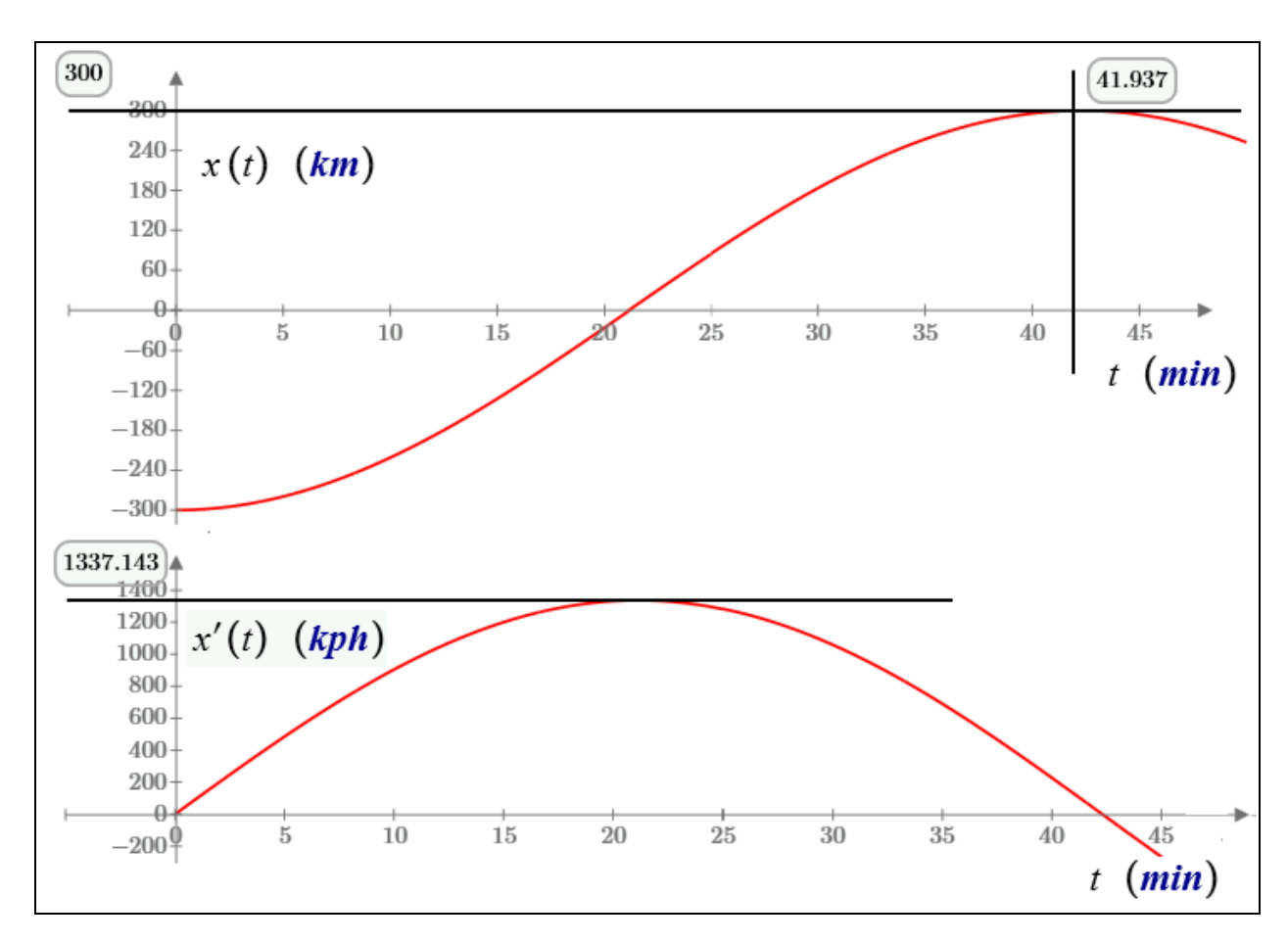

Рис. 4

 $\overline{a}$ 

На рис. 4 функция x(t), сгенерированная сайтом, показанным на рис. 3, и ее первая производная x'(t) (скорость) отображены графически. Наш фантастический поезд будет в пути

физики: «Я ему и по своему предмету двойку поставлю. Ведь произведение Божьей Массы на Божье Ускорение должно дать Божественность в квадрате, а не в первой степени».

чуть больше 42 минут и достигнет в середине туннеля скорости 1337 км/ч. Тут можно было бы сказать, что скорость поезда превысила скорость звука, но в нашем туннеле воздуха нет и, значит, нет и звука.

Из рисунков 3 и 4 видно, что наш поезд будет подобно маятнику совершать в туннеле колебательные движения от одного города к другому (от Петербурга к Москве и обратно) с периодом, не зависящим от расстояния между городами. Это расстояние будет влиять на скорость поезда: среднюю и максимальную в середине пути. Эти расчеты в среде Mathcad показаны на рис. 5.

$$
R := 6400 \text{ km} \qquad L := 600 \text{ km}
$$
\n
$$
x_0 := -\frac{L}{2} \qquad y_0 := \sqrt{R^2 - x_0^2} = 6392.965 \text{ km} \qquad h := R - y_0 = 7.035 \text{ km}
$$
\n
$$
x(t) := -\frac{1}{2} L \cdot \cos\left(\sqrt{\frac{g}{R}} \cdot t\right) \qquad t := \frac{\pi}{\sqrt{\frac{g}{R}}} = 42.299 \text{ min}
$$
\n
$$
\sqrt{\frac{g}{R}}
$$
\n
$$
v(t) := \frac{d}{dt} x(t) \rightarrow \frac{L \cdot \sin\left(t \cdot \sqrt{\frac{g}{R}}\right) \cdot \sqrt{\frac{g}{R}}}{2} \qquad v_{max} := \frac{L}{2} \cdot \sqrt{\frac{g}{R}} = 1336.9 \text{ km}
$$

Рис. 5

На рис. 5 после ввода исходных данных (R и L) рассчитываются начальные координаты поезда х<sub>0</sub> и у<sub>0</sub> и максимальная глубина туннеля h, которая для трассы Москва-Петербург составит чуть больше семи километров. Это очень важный параметр. Дело в том, что в нашей математической модели ускорение свободного падения **g** принимается за константу 9.807 m/s<sup>2</sup>, встроенную в Mathcad. В более глубоких туннелях нужно будет учитывать изменение значения g в зависимости от глубины туннеля. А как меняется эта величина? Это отдельный вопрос. Если, например, туннель прокопать через центр Земли (а такие фантастические проекты тоже обсуждаются), то в середине шахты такого *гравитационного лифта* значение ускорения свободного падения должно быть нулевым.

Неизвестно, что сложнее сделать — прорыть под землей длинный прямой туннель или создать в построенном туннеле глубокий вакуум, а также обеспечить движущийся в нем поезд идеальной подвеской без трения. Уравнение, показанное на рис. 3, можно дополнить силой сопротивления воздуха и силой трения качения колес о рельсы, приблизив тем самым наш гравитационный поезд к реальным условиям эксплуатации. Силу сопротивления воздуха обычно

принимают пропорциональной плотности воздуха ρ, перемноженной на площадь поперечного сечения поезда S и квадрат его скорости хʹ(t). Сила трения качения колес о рельсы с большими упрощениями (см. ниже) принимается пропорциональной той составляющей веса поезда, которая параллельна оси y (сила давления поезда на рельсы). Такое расширенное дифференциальное уравнение уже нельзя будет решить аналитически (абсолютно точно) и получить формулу для функции x(t), как это показано не рис. 3. Это усложненное уравнение можно будет решить только численно, (приближенно) и получить таблицу значений функции x(t) при разных значениях t. На рис. 6 показано, как это делается в среде Mathcad.

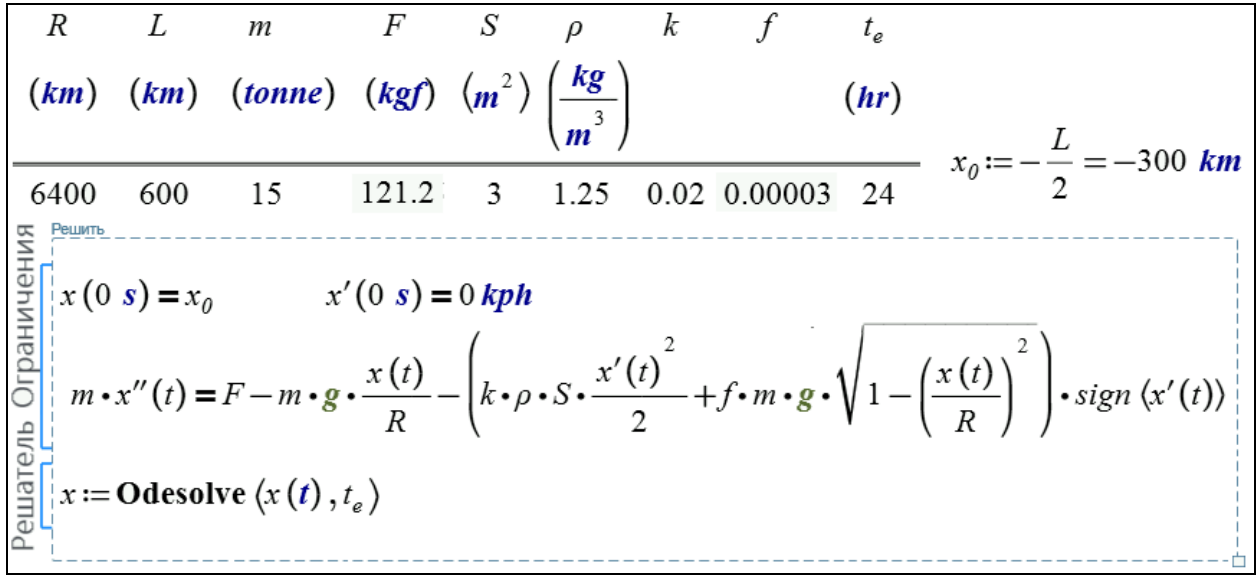

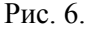

## [Скачать Mathcad Prime 3 файл](http://twt.mpei.ac.ru/ochkov/tunel-friction-1.mcdx)

В задаче, показанной на рис. 6, дополнительно к значениям R и L введены: масса поезда m, сила тяги локомотива F, площадь поперечного сечения поезда S, плотность воздуха ρ, коэффициенты трения поезда о воздух k и о рельсы f и значение времени  $t_{e}$ , до которого будет вестись табуляция функции x(t). По умолчанию табуляция ведется по 1000 точкам, но при необходимости эту цифру можно изменить. Две силы трения перемножены на встроенную в Mathcad функцию-ступеньку sign, которая возвращает нуль, если ее аргумент меньше или равен нулю, и единицу в противном случае. Это сделано для того, чтобы сила трения поезда о воздух всегда действовала против движения поезда, а сила трения колес о рельсы равнялась нулю при нулевой скорости поезда. При высоких скоростях поезд будет тормозиться в основном за счет силы встречного ветра, а при низких скоростях — за счет силы трения качения колес. Такое можно видеть у приземляющегося самолета: сначала он тормозится за счет тормозных щитков и/или тормозного парашюта, а потом к работе приступают тормоза колес шасси. Из уравнения на рис. 6 можно убрать квадратный корень, так как для туннеля Москва-Петербург отношение x(t)/R весьма мало. Но для более протяженных туннелей это отношение будет достаточно большим и его нельзя будет игнорировать. В более глубоких туннелях нужно будет также учитывать изменение плотности воздуха. В нашем же расчете она принята за константу — средней плотности воздуха на уровне моря $^2$ .

Встроенная в Mathcad функция Odesolve численно решила (solve) наше обыкновенное (o) дифференциальное (d) уравнение (e — equation). До уравнения зафиксировано начальное положение поезда  $x(0 s)=x_0 u$  его скорость  $x'(0 s)=0$  kph (км/ч). От этой начальной точки до точки  $t_{e}$  функция Odesolve будет рассчитывать значения создаваемой функции  $x(t)$ , отображенной на графике рис. 7.

При учете сил трения и правильно выбранной силе тяги локомотива F (у нас это 121.2 килограмм силы) поезд в туннеле благополучно доедет до конечной точки и покатится назад (если его не задержать, подложив, например, под его колеса тормозной башмак), повторяя движение затухающего маятника (рис. 7) с окончательной остановкой через двое суток, но не в середине туннеля, а где-то под Валдайской возвышенностью — там, где поезд под небольшим уклоном будет удерживаться силой тяги локомотива. Эту точку несложно рассчитать, что мы предлагаем сделать читателю, который также может и дальше усложнять нашу модель — ввести в нее учет изменения плотности воздуха, а также значения ускорения свободного падения в туннеле. Коэффициент k в формуле силы трения поезда о ветер также не является константой, а зависит от режима обтекания воздуха поезда — ламинарный при низких скоростях, переходный, турбулентный при высоких скоростях… Кроме того, нужно учитывать, что коэффициент f будет одним при движении поезда на открытом пространстве и другим при движении в туннеле. Коэффициент трения качения f зависит от скорости поезда: в момент начала движения он может иметь одно (высокое) значение, а по мере нарастания скорости — другое, меньшее, что приводит к некоторым рывкам в движении. Все эти сведения можно почерпнуть в том же Интернете и внести в нашу модель.

**.** 

<sup>&</sup>lt;sup>2</sup> Кстати об уровне моря. Когда-то давно строили мост через Рейн. С одного берега это делали немцы, а с другого — швейцарцы. Когда две половинки моста стали соединяться на середине реки, то оказалось, что разница в их высотах составила чуть ли не полметра. Причина ошибки оказалась в том, что в Германии строительный стандарт нулевой высоты — это средний уровень Северного моря, а в Швейцарии — Средиземного. Эта разница связана с вращением Земли, которое, кстати говоря, нужно также учитывать при расчете движения нашего гравитационного поезда.

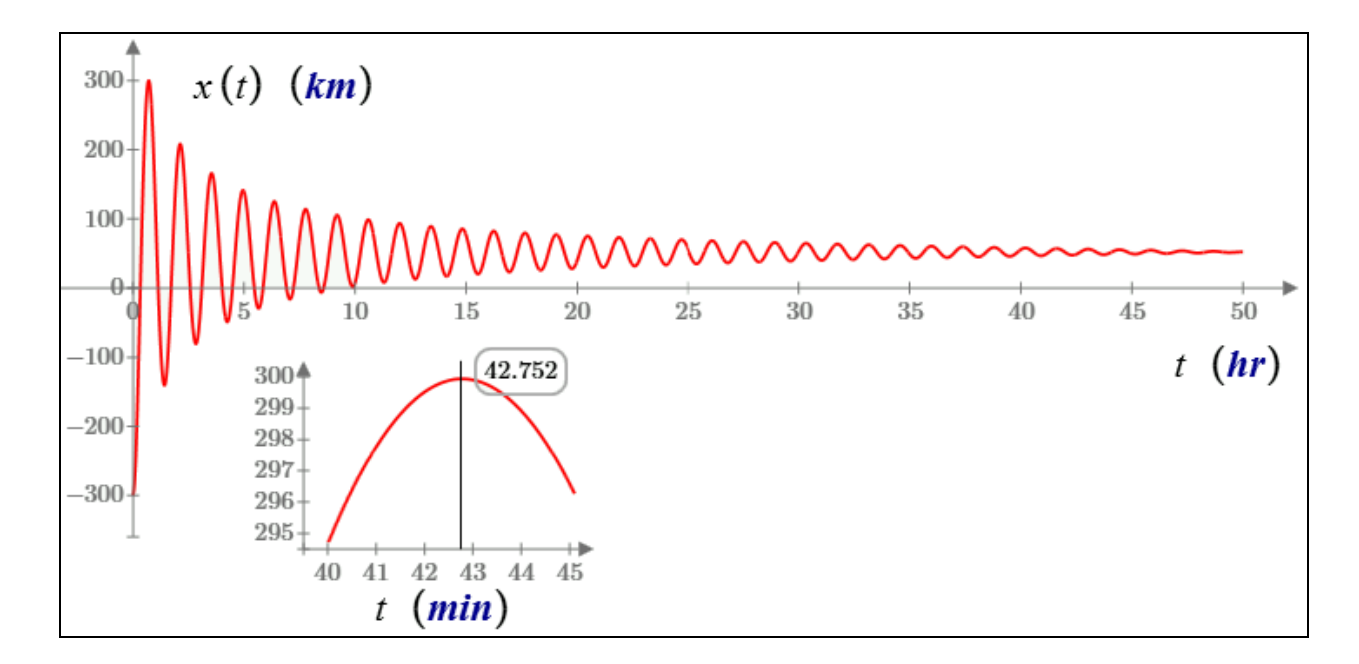

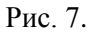

Мы доказали и теоретически и нашим численным экспериментом, что время движения гравитационного поезда не зависит от длины туннеля и равна этим самым 42 минутам, которые можно считать некой константой, характеризующей нашу планету и связанную с гравитационной постоянной и плотностью Земли. При иных длинах туннеля, как было отмечено ранее, будет меняться только скорость поезда — средняя и максимальная. В туннеле Москва-Петербург среднюю скорость легко оценить: 600 км / 42 мин = 857 км/ч.

И последнее.

Палец Николая I на линии «Москва-Петербург» — это не просто исторический анекдот. Это объезд реальным поездом реального большого и глубокого оврага, поперек которого проложили насыпь и мост только в 2000 г. при реконструкции дороги (подробнее http://af1461.livejournal.com/212024.html). Кстати говоря, несложно подсчитать, что если железную дорогу между Москвой и Петербургом длинной в 600 км проложить не на поверхности Земли (по поверхности идеального шара с радиусом 6400 км), а в туннеле строго по прямой (см. рис. 1 и 2), то расстояние между этими двумя городами сократилось бы всего лишь на 220 м.

Кстати о реальных, а не о фантастических туннелях. Знаете ли вы, по какой траектории они строятся, если нет других ограничений?! Тут обычно отвечают — по прямой линии или по дуге окружности. Но это не так. В прямом туннеле будет скапливаться вода и ее нужно будет непрерывно откачивать. Рисунок 7 можно интерпретировать и как график, описывающий перетекание лужи воды, вылитой у входа в такой прямолинейный туннель, где тяга локомотива заменена тягой ветра в туннеле. Дугообразный же туннель, повторяющий окружность Земли, копать довольно сложно и не рационально еще по одной причине. Горные туннели обычно строят

так. Из двух точек, расположенных на противоположных склонах гор, два проходческих щита, управляемые, лазером начинают прокладывать туннель строго по прямой линии. Сама же трасса каждой строящейся половинки туннеля несколько поднимается над уровнем горизонта. Проходческие щиты должны встретиться в центре туннеля<sup>3</sup> несколько выше стартовых точек. В таком построенном крышеобразном туннеле не только не будет скапливаться вода, но и при необходимости из него за счет своего веса сможет выкатиться заглохший транспорт. Свет в конце такого туннеля можно увидеть, только дойдя до его середины… Подводные же туннели, например, упоминавшийся нами в сноске туннель под Ламаншем, строятся, конечно по более сложным траекториям.

На сайте http://communities.ptc.com/videos/1982 можно увидеть анимацию движения гравитационного поезда, сделанную в среде Mathcad.

В следующих статьях мы расскажем о колебании маятника (одиночного, и колеблющегося «в команде», математическом и физическом), об оптимальной трассе разворота поезда и о строительстве подвесных мостов.

Литература:

1

1. **Очков В.Ф., Богомолова Е.П.** Это страшное слово дифуры... // Информатика в школе, в печати)

 $^3$  Еще один, последний анекдот. Когда-то давно в комиссию по сооружению туннеля под Ламаншем пришли с лопатами два брата-шотландца и сказали, что они могут выкопать туннель: один будет копать со стороны Англии, а другой — со стороны континентальной Европы. В комиссии усмехнулись и спросили: «А что если вы промахнетесь?!». «Ничего страшного», — ответили братья, — «Вы получите два туннеля по цене одного!».